## **Helsinki 1952 40 pont**

Az 1952-ben Helsinkiben rendezett nyári olimpián nagyon szépen szerepeltek a magyar színekben induló olimpikonok. Ebben a feladatban az általuk elért helyezésekkel kapcsolatos számításokat kell elvégeznie.

A megoldás során vegye figyelembe a következőket:

*A képernyőre írást igénylő részfeladatok eredményének megjelenítése előtt írja a képernyőre a feladat sorszámát (például:*3. feladat:*)!*

*Az egyes feladatokban a kiírásokat a minta szerint készítse el!*

*Az ékezetmentes kiírás is elfogadott.*

*A program megírásakor a fájlban lévő adatok helyes szerkezetét nem kell ellenőriznie, feltételezheti, hogy a rendelkezésre álló adatok a leírtaknak megfelelnek.*

*A megoldását úgy készítse el, hogy az azonos szerkezetű, de tetszőleges bemeneti adatok mellett is helyes eredményt adjon!*

A helsinki.txt állomány soronként tartalmazza az 1952-es nyári olimpián elért pontszerző helyezéseket (1−6. hely). Az első három helyezés egyben azt is jelentette, hogy arany-, ezüstvagy bronzérmet szerzett a sportoló vagy a csapat. Az adatokat a szóköz karakter választja el egymástól.

Például: 3 4 atletika 4x100m valtofutas

A sorokban lévő adatok rendre a következők:

Az elért helyezés. Például: "3"

A helyezést elérő sportoló vagy csapat esetén sportolók száma. Például: "4"

A sportág neve. Például: "atletika"

A versenyszám neve. Például: "4x100m valtofutas"

1. Készítsen programot a következő feladatok megoldására, amelynek a forráskódját helsinki1952 néven mentse el!

2. Olvassa be a helsinki.txt állományban lévő adatokat és tárolja el egy olyan adatszerkezetben, amely a további feladatok megoldására alkalmas! A fájlban legfeljebb 200 sor lehet.

3. Határozza meg és írja ki a képernyőre a minta szerint, hogy hány pontszerző helyezést értek el a magyar olimpikonok!

4. Készítsen statisztikát a megszerzett érmek számáról, majd összesítse az érmek számát a minta szerint!

5. Az olimpián az országokat az elért eredményeik alapján rangsorolják. Az 1−6. helyezéseket olimpiai pontokra váltják, és ezt összegzik. Határozza meg és írja ki a minta szerint az elért olimpiai pontok összegét az alábbi táblázat segítségével!

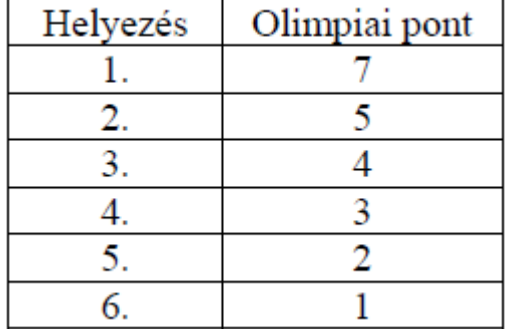

6. Az úszás és a torna sportágakban világversenyeken mindig jól szerepeltek a magyar sportolók. Határozza meg és írja ki a minta szerint, hogy az 1952-es nyári olimpián melyik sportágban szereztek több érmet a sportolók! Ha az érmek száma egyenlő, akkor az "Egyenlő volt az érmek száma" felirat jelenien meg!

7. A helsinki.txt állományba hibásan, egybeírva "kajakkenu" került a kajak-kenu sportág neve. Készítsen szöveges állományt helsinki2.txt néven, amelybe helyesen, kötőjellel kerül a sportág neve! Az új állomány tartalmazzon minden helyezést a forrásállományból, a sportágak neve elé kerüljön be a megszerzett olimpiai pont is a minta szerint! A sorokban az adatokat szóközzel válassza el egymástól!

8. Határozza meg, hogy melyik pontszerző helyezéshez fűződik a legtöbb sportoló! Írja ki a minta szerint a helyezést, a sportágat, a versenyszámot és a sportolók számát! Feltételezheti, hogy nem alakult ki holtverseny.

```
MINTA A FELADATHOZ:
 3. feladat:
Pontszerző helvezések száma: 64
4. feladat:
Aranv: 16
Ezüst: 10
Bronz: 16Összesen: 42
 5. feladat:
Olimpiai pontok száma: 269
 6. feladat:
Torna sportágban szereztek több érmet
8. feladat:
Helvezés: 1
Sportág: labdarugas
Versenyszám: ferfi csapat
 Sportolók száma: 15
MINTA A helsinki2.txt ÁLLOMÁNYHOZ:
  . . .
 2 1 5 kajak-kenu kenu egyes 10000m
 2 1 5 kajak-kenu kajak egyes 1000m
 2 1 5 birkozas kotott fogas pehelysuly
 2 8 5 torna noi osszetett csapat
 3 1 4 sportloveszet sportpisztoly
 3 1 4 vivas kardvivas egyeni
  . . .
Megoldás:
using System;
using System.IO;
using System.Collections.Generic;
using System.Linq;
using System.Text;
using System.Threading.Tasks;
namespace helsinki1952
{
    class Program
    {
       //adatszerkezet létrehozása
       struct adatsor
       {
           public int helyezes;
           public int sportolokszama;
           public string sportag;
           public string versenyszam;
       }
       static adatsor[] adatok = new adatsor[200];//maximum 200 adatot tartalmazhat az adatok
       static void Main(string[] args)
       {
           string[] fajlbol = File.ReadAllLines("helsinki.txt");//adatok beolvasása fájlból
```

```
 int tindex = 0;//sorok száma a fájlban
            //adatok tárolása a struktúrában
           for (int i = 0; i < fajlbol.Count(); i++)\{ string[] egysordarabolva = fajlbol[i].Split(' ');
                adatok[tindex].helyezes = Convert.ToInt32(egysordarabolva[0]);
                adatok[tindex].sportolokszama = Convert.ToInt32(egysordarabolva[1]);
                adatok[tindex].sportag = egysordarabolva[2];
                adatok[tindex].versenyszam = egysordarabolva[3];
                tindex++;
 }
            //Határozza meg és írja ki a képernyőre a minta szerint, 
            //hogy hány pontszerző helyezést értek el a magyar olimpikonok!
            int pontszerzohelyezesekszama = 0;
           for (int i = 0; i < tindex; i++)\{if (adatok[i].helyezes < = 6)\overline{\mathcal{L}} pontszerzohelyezesekszama++;
 }
 }
            Console.WriteLine("3. feladat:\nPontszerző helyezések száma: {0}", 
pontszerzohelyezesekszama);
            //Készítsen statisztikát a megszerzett érmek számáról,
            //majd összesítse az érmek számát a minta szerint!
                      int[] ermek = new int[3];for (int i = 0; i < 2; i++)\{ermek[i] = 0; }
                int osszeserem = 0;
           for (int i = 0; i < tindex; i++)\{
```

```
if (adatok[i].helyezes < 4)\overline{\mathcal{L}} ermek[adatok[i].helyezes-1]++;
                   osszeserem++;
 }
 }
            Console.WriteLine("4. feladat:");
            Console.WriteLine("Arany: {0}", ermek[0]);
            Console.WriteLine("Ezüst: {0}", ermek[1]);
            Console.WriteLine("Bronz: {0}", ermek[2]);
            Console.WriteLine("Összesen: {0}",osszeserem);
            //Határozza meg és írja ki a minta
            //szerint az elért olimpiai pontok összegét
            int olimpiaipontok = 0;
           for (int i = 0; i < tindex; i++)\{if (adatok[i].helyezes \leq 6)
\{if (adatok[i].helyezes == 1) olimpiaipontok += 7;
                  else olimpiaipontok += 7- adatok[i].helyezes;
 }
 }
                Console.WriteLine("5. feladat:");
            Console.WriteLine("Olimpiai pontok száma: {0}", olimpiaipontok);
            //Határozza meg és írja ki a minta szerint, hogy az 1952-es nyári olimpián melyik
            //sportágban szereztek több érmet a sportolók!Ha az érmek száma egyenlő, 
           //akkor az "Egyenlő volt az érmek száma" felirat jelenjen meg!
           int eremdbuszas = 0;
           int eremdbtorna = 0;
           for (int i = 0; i \lt t index; i++)\{ if (adatok[i].helyezes <= 3 && adatok[i].sportag == "uszas") eremdbuszas++;
```

```
 if (adatok[i].helyezes <= 3 && adatok[i].sportag == "torna") eremdbtorna++;
 }
            Console.WriteLine("6. feladat:");
             if (eremdbuszas == eremdbtorna) Console.WriteLine("Egyenlő volt az érmek száma");
            else if (eremdbtorna > eremdbuszas) Console.WriteLine("Torna sportágban szereztek több 
érmet");
            else Console.WriteLine("Úszás sportágban szereztek több érmet");
           //A helsinki.txt állományba hibásan, egybeírva "kajakkenu" került a kajak-kenu
             //sportág neve. Készítsen szöveges állományt helsinki2.txt néven, amelybe helyesen,
             //kötőjellel kerül a sportág neve!Az új állomány tartalmazzon minden helyezést a
            //forrásállományból, a sportágak neve elé kerüljön be a megszerzett olimpiai pont is a 
minta szerint!
            //A sorokban az adatokat szóközzel válassza el egymástól!
            //fájlbaírás
           FileStream fnev = new FileStream("helsinki2.txt", FileMode.Create);
           StreamWriter fajlbairo = new StreamWriter(fnev);
           for (int i = 0; i < tindex; i++)\{ fajlbairo.Write("{0} ", adatok[i].helyezes);
                 fajlbairo.Write("{0} ", adatok[i].sportolokszama);
                 if(adatok[i].helyezes==1) fajlbairo.Write("7 ");
                else fajlbairo.Write("{0} ", 7-adatok[i].helyezes);
                 if (adatok[i].sportag == "kajakkenu") fajlbairo.Write("kajak-kenu "); 
 else fajlbairo.Write("{0} ", adatok[i].sportag); 
<code>fajlbairo.Write("{0} ",</code> <code>adatok[i].versenyszam);</code>
                 fajlbairo.WriteLine("\n");//sortörés
 }
            fajlbairo.Close();
            fnev.Close();
             //Határozza meg, hogy melyik pontszerző helyezéshez fűződik a legtöbb sportoló! 
             //Írja ki a minta szerint a helyezést, a sportágat, a versenyszámot és a sportolók 
számát!
            //Feltételezheti, hogy nem alakult ki holtverseny.
           int maxi = 0;
           for (int i = 1; i \lt t index; i++)\{ if (adatok[i].sportolokszama > adatok[maxi].sportolokszama) maxi = i;
 }
            Console.WriteLine("8. feladat:");
            Console.WriteLine("Helyezés: {0}", adatok[maxi].helyezes);
            Console.WriteLine("Sportág: {0}", adatok[maxi].sportag);
            Console.WriteLine("Versenyszám: {0}", adatok[maxi].versenyszam);
            Console.WriteLine("Sportolók száma: {0}", adatok[maxi].sportolokszama);
            Console.ReadKey();
        }
    }
}
```